# **Análisis, simulación y control de** un convertidor de potencia **DCdc tipo boost**

Recibido: agosto de 2011

Arbitrado: septiembre de 2011 Freddy Fernando Valderrama\*, Henry Moreno C\*\*, Héctor Manuel Vega\*\*\*

### Resumen

En este artículo se describe el comportamiento de un pulsador elevador (Boost), este circuito de amplio uso a nivel industrial exhibe un comportamiento no lineal en virtud de su sistema de conmutación, se obtienen y simulan las ecuaciones diferenciales no lineales que describen el comportamiento del circuito con Simulink/MatLab y mediante el algoritmo de Runge Kutta. Seleccionando los valores de los parámetros para el circuito se obtiene el punto de equilibrio, que junto con el Jacobiano permiten obtener un modelo lineal. Con el modelo lineal se sintoniza un controlador PID y un controlador de realimentación de estado, y se comparan realizando el análisis de sensibilidad y de la respuesta transitoria.

#### Palabras clave

Sistema no lineal, fuente conmutada, sistemas dinámicos, sistema interactivo, control lineal, control pid, realimentación del estado, Simulink/MatLab, pérdidas de potencia.

#### **Abstract**

This article describes the behavior of an elevator button (Boost), this circuit is widely used at industrial level exhibits a nonlinear behavior by virtue of their switching system are obtained and simulate nonlinear differential equations describing the behavior of circuit with Simulink / Matlab and by Runge Kutta algorithm. Selecting parameter values for the circuit to obtain the equilibrium point, which together with the Jacobian possible to obtain a linear model. With the linear model is tuned PID controller and a state feedback controller and compared by analysis of sensitivity and transient response.

### INTRODUCCIÓN

En diversas aplicaciones industriales es necesario obtener a partir de una fuente de corriente directa de voltaje fijo, otro valor de tensión mayor o menor que el original, es decir, se convierte de CD a CD (Corriente directa). Estos circuitos denominados pulsadores se usan ampliamente en control de motores eléctricos, en grúas, trenes y montacargas, ya que permiten controlar la aceleración, poseen alta eficiencia y una respuesta dinámica rápida (Rashid 1993). En especial, en este trabajo se estudia el comportamiento de los pulsadores elevadores, los cuales permiten obtener un voltaje mayor al de la entrada. Estos pulsadores se caracterizan por ser sistemas que admiten descripciones matemáticas diferentes durante periodos de operación diferentes, y se conocen como sistemas de estructura variable (Sira, 2005).

Ingeniero Electrónico egresado de la Universidad Industrial de Santander (2004); Candidato a Magister en ingeniería electrónica de la universidad javeriana. Especialista en Automatización Industrial, Universidad Nacional (2008). freddyfvg@yahoo.es.

Ingeniero Electrónico egresado de la universidad Distrital Francisco José de Caldas, Candidato a Magister de Matemáticas Aplicadas de la Universidad EAFIT,. elehenry@hotmail.com.

<sup>\*\*\*</sup> Ingeniero Electromecánico egresado de la Universidad Pedagógica y Tecnológica de Colombia; profesor de Diseño Macatrónico y Dinámica de Sistemas en Ingeniería Mecatrónica Universidad San Buenaventura, Bogotá; participa en el desarrollo de proyectos de investigación como "Desarrollo de software de simulación de sistemas mecánicos de traslación" y "Simulación del proceso de polimerización mediante autómatas celulares". Es asesor en las aéreas de diseño y control en la industria petrolera. hectormvega@gmail.com

Debido a la gran variedad de aplicaciones del pulsador elevador, en este trabajo se estudia el comportamiento del mismo y se hace un análisis comparativo de dos controladores (reguladores), en cuanto a sensibilidad y a ciertos requerimientos de diseño en el dominio del tiempo. Se diseña e implementa un control analógico PID (proporcional-integral-derivativo), cuyas constantes se estiman usando el método propuesto por Ziegler-Nichols y el modelo promedio lineal del pulsador elevador, este último se obtiene calculando el Jacobiano y el punto de equilibrio de las ecuaciones de estado. De otro lado, se diseña e implementa un control de realimentación de estado, que incluye eliminación del error en estado estable mediante una acción integral (Kuo, 1996).

Se inicia analizando el comportamiento dinámico del sistema, con el fin de obtener el modelo matemático (no lineal, en variables de estado) del mismo, en seguida se selecciona un punto de equilibrio, y se prueba usando Simulink de Matlab con el fin de verificar el comportamiento esperado, según el análisis de los fenómenos eléctricos. Por otra parte, se analiza e implementa el método numérico de Runge Kutta (Burden, 1998) para solucionar el sistema de ecuaciones de estado, obtenido del modelo no lineal del pulsador, y se compara con el resultado de Simulink. Posteriormente se muestra el proceso analítico de linealización, y se compara con el resultado obtenido mediante el comando linmod de MatLab. A partir del modelo lineal se diseñan los reguladores mencionados.

Aunque en la literatura se encuentran diferentes análisis de este tipo de pulsadores como en (Spinetti 2005), se propone un modelo sintetizado donde, sin ser muy complejo, no se pierda la profundidad requerida para una aplicación en ingeniería; para esto,

se asumen solamente los elementos que tienen un efecto significativo en la funcionalidad del sistema, es por esto que se tiene en cuenta el efecto de la resistencia interna de la inductancia, pero desprecian efectos como las caídas de voltaje en el diodo y el transistor, debido a que son muy pequeños comparados con los voltajes de la fuente y el de salida; igualmente se desprecia el efecto de la resistencia interna del condensador, que al ser mucho mayor que la carga, su efecto es prácticamente nulo.

## **I. DESCRIPCIÓN DEL SISTEMA**

El convertidor tipo Boost es un circuito elevador de tensión, que usa las características del inductor y el capacitor como elementos almacenadores de energía para elevar la corriente proveniente de la fuente de alimentación y usarla para inyectarla al condensador, produciendo así niveles de voltaje mayores en la carga que los de la fuente. El interruptor en el esquema (fig. 1), consiste de dos elementos: un elemento de conmutación rápida como un transistor BJT, un Mosfet o el más comúnmente usado el IGBT y el otro, un diodo con un tiempo de recuperación mucho menor que el periodo de la señal de control; la función de éste último, es impedir que la corriente de descarga del condensador se devuelva, ya que se desea que cuando la fuente se desconecta del condensador y de la resistencia de carga para almacenar energía en la bobina, se suministre corriente a la carga mediante la descarga del condensador. Cuando el transistor está en conducción (interruptor en 1), la inductancia almacena energía para luego suministrarla simultáneamente a la carga y al condensador a otro nivel de voltaje en los intervalos en los que el transistor esté en corte (interruptor en 2).

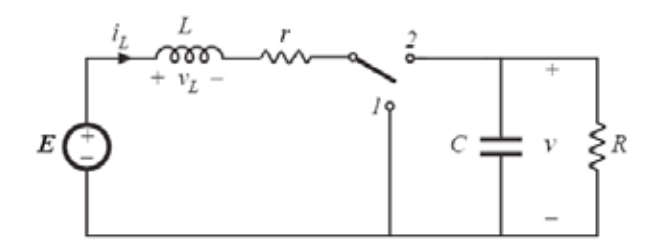

#### Fig. 1. Circuito conversor elevador.

El interruptor en la posición 1 del circuito físico (fig. 2), indica que el transistor está en saturación, por lo que el ánodo del diodo queda cortocircuitado a tierra, con esto,

el diodo queda en polarización inversa y por consiguiente no conduce comportándose como un interruptor abierto.

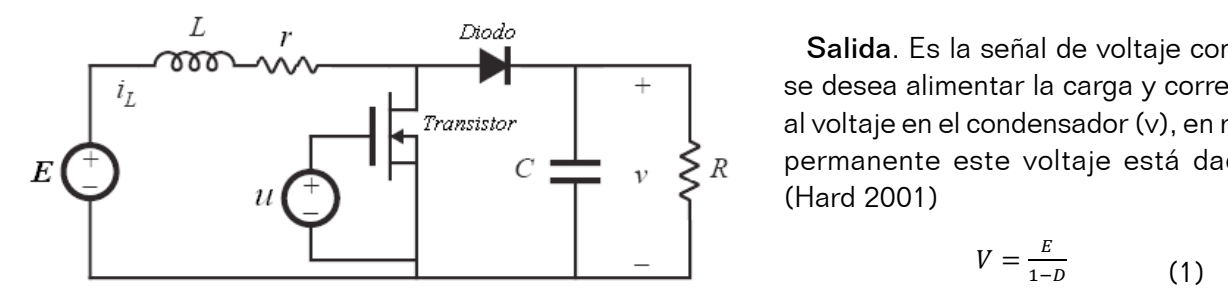

#### Fig. 2. Convertidor real con transistor y diodo que cumplen la función del interruptor

#### 1.1 Enfoque de sistemas

En la tabla 1 se muestran los aspectos más importantes del sistema usado para modelar el pulsador elevador, los parámetros y variables que se presentan en el sistema son:

Entrada. Se toma la señal u que define el tiempo de conducción del transistor y determina el voltaje de salida. En estado estable la relación entre el tiempo de conducción y el periodo del oscilador se denomina ciclo de trabajo (D). (Hard 2001).

Salida. Es la señal de voltaje con la que entrada. En señal de final de final de final de conducción de la termina el termina el termina el transistor y de<br>
Entrada definición de salida el tiempo de salida de salida de salida de salida de salida de salida de salid al voltaje en el condensador (v), en régimen permanente este voltaje está dado por:  $\left\{\begin{array}{c} \left\{\end{array}\right\}$  (Hard 2001) estado estable la relación entre el tiempo de conducción y el periodo del oscilador se denomina ciclo de trabajo (*D*).

$$
V = \frac{E}{1 - D} \tag{1}
$$

**Perturbaciones***.* Los parámetros que pueden afectar en mayor medida el funcionamiento del circuito y por Perturbaciones. Los parámetros que pueden afectar en mayor medida el funcionamiento del circuito y por consiguiente el parcolactica de carga (11), paca que componentes del sistema real produzcan perturbaciones en menor grado, como el transistor y el diodo, ya que dependiendo de las características de funcionamiento de estos elementos, efectos como la tempera-Interruptor tura afecten su funcionamiento. voltaje de salida, son la fuente de alimentación (E) y la resistencia de carga (R), puede

Circuitos con fuentes dependientes

Fig. 3. Diagrama de relaciones entre los subsistemas

análogos<br>Listos de Santos

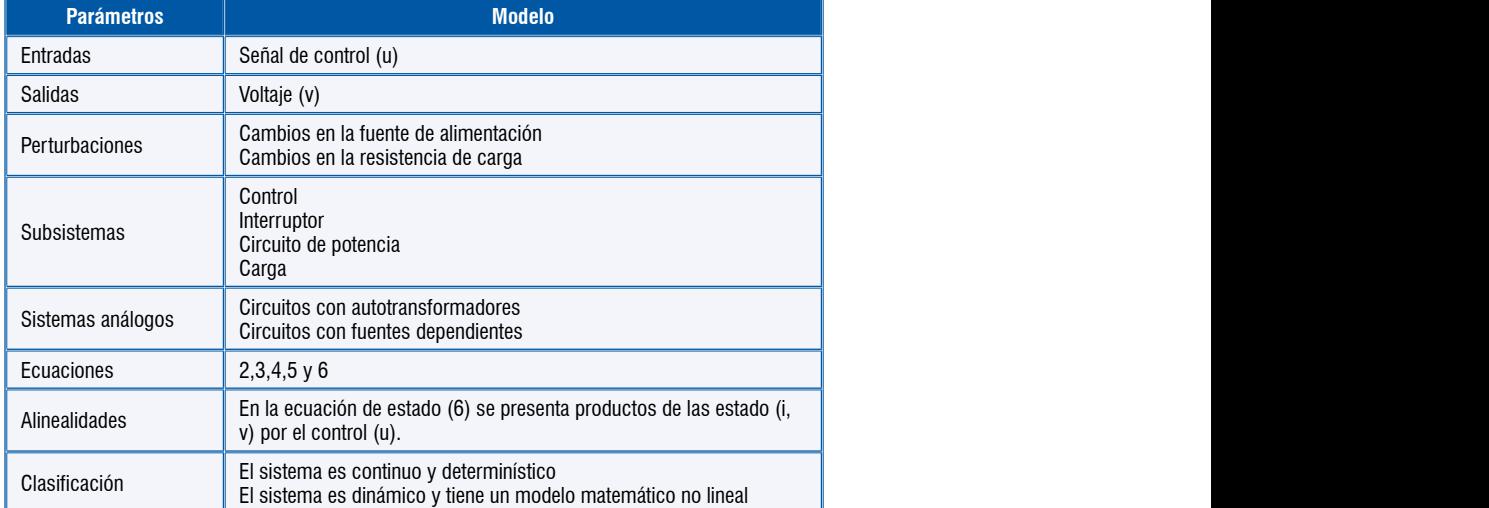

#### El segundo subsistema consiste en transistor y el diodo, que en la figura 3 se representa como interruptor, el Tabla 1. Parámetros más importantes del elevador de voltaje Boost

Subsistemas. La señal de entrada al sistema requiere de un modulo capaz de modificar el ancho de pulso, este es el primer subsistema que consiste de un generador de rampa y un comparador de voltaje, donde una entrada

na requiere ade referencia establece el punto donde se forma a que el condensador se descargue solamente en la carga. Otro subsistema corresponde al circuito de la c<br>Otro subsistema con la carga de la circuito de la carga de la circuito de la circuito de la circuito de la cir pulso, este broduce el flanco de caída de la señal y por nerador de  $\;\;$  consiguiente es capaz de modificar el ciclo la notación aparece como (*r*). El último subsistema consiste en la carga y es el elemento externo que se desea de trabajo.

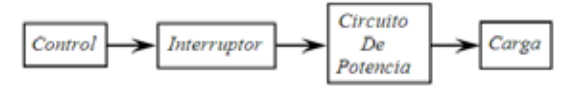

el subsistemas consiste en transistor y el diodo, que en la figura 3 se representa como interruptor, el diodo,

El segundo subsistema consiste en Fig. 4. Diagrama forma a que el condensador se descargue solamente en la carga. Otro subsistema corresponde al circuito de transistor y el diodo, que en la figura 3 se **ano resistencia de la de la de la de la de la** de la de la de la d representa como interruptor, el transistor **de la inducta** el la notación aparece como (*r*). El último subsistema consiste en la carga y es el elemento externo que se desea es directamente el elemento controlado, no la figura 5 no controlado, cumple también la función a la inductano<br>. obstante el diodo aunque es un elemento de interruptor, ya que se abre cuando el tencia, cuyos elementos son la bobina, el condensador, estos elementos poseen una resistencia interna, la de mayor influencia es la correspondiente a la inductancia por lo que sólo esta se tiene en cuenta para el modelo, y en la notación aparece como (r). El último subsistema consiste en la carga  $\qquad \qquad$  La ecua y es el elemento externo que se desea alimentar con el voltaje regulado proveniente mental con el coltajo regulado procentente en el el el.<br>del convertidor, la notación de la carga en los esquemas y las ecuaciones es R.

#### 1.2 Relaciones causa efecto entre las variables de estado y la entrada

El diagrama causal que relaciona la coeriente en la inductancia, el voltaje de salida<br>Triente en la inductancia, el voltaje de salida y el ancho de pulso de la señal de control representada por el ciclo de trabajo, se muestra mediante un diagrama de flujo, donde el circuito de control que actúa sobre el interruptor, genera un ancho de pulso que afecta directamente el voltaje en la carga (Ecuación 1), por otra parte, el ciclo útil afecta directamente a la corriente y al voltaje por lo que todas las relaciones en el en cuenta para analizar correctamente estas relaciones, que el ciclo útil toma valores **de l'a**n la entre 0 y 1.

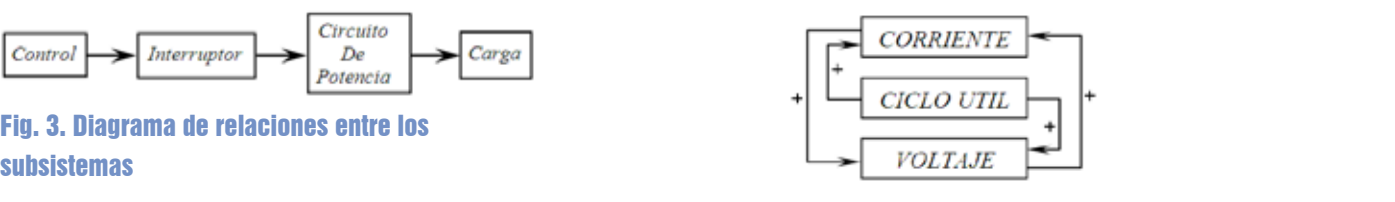

Fig. 4. Diagrama causal del pulsador elevador Boost.

#### 1.3 Análisis con el interruptor en la posición 1

En la figura 5 se muestra el circuito con el transistor en conducción, lo cual hace que la fuente alimente solamente a la inductancia, mientras que el diodo entra en estado de no conducción y desacopla el circuito RC.

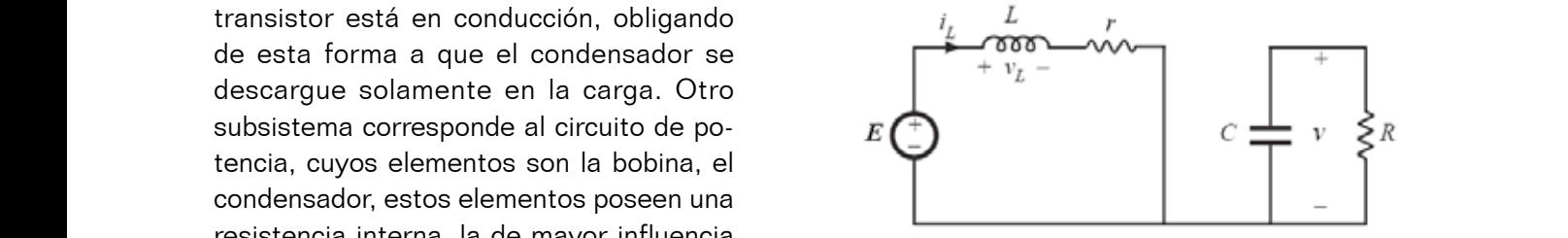

Fig. 5. Circuito equivalente con el transistor en conducción,  $\frac{1}{2}$  interruptor en la posición 1.

La ecuacion para la malla de la izquierda es:

$$
E = L\frac{di}{dt} + ir \tag{2}
$$

ecuaciones es R. Para ecuación para circuito de la derecha describe el volcador de salida y la mismo voltaj en<br>En ecuaciones es R. Para ecuación para circuito de la derecha describe el volcador de la mismo de la mismo vol **La efecto entre las circuito de la** describe el para circuito de la derecha de salida y está dado por: taje en el condensador que es el mismo voltaje de salida

$$
C\frac{dv}{dt} = -\frac{v}{R}
$$
 (3)

#### **2.4. Análisis con el interruptor en la posición 2** 1.4 Análisis con el interruptor en la posición 2

el ciclo de trabajo, se el Este caso corresponde al transistor en corte o no conducción, el circuito resultante tiene dos mallas (fig. 6)

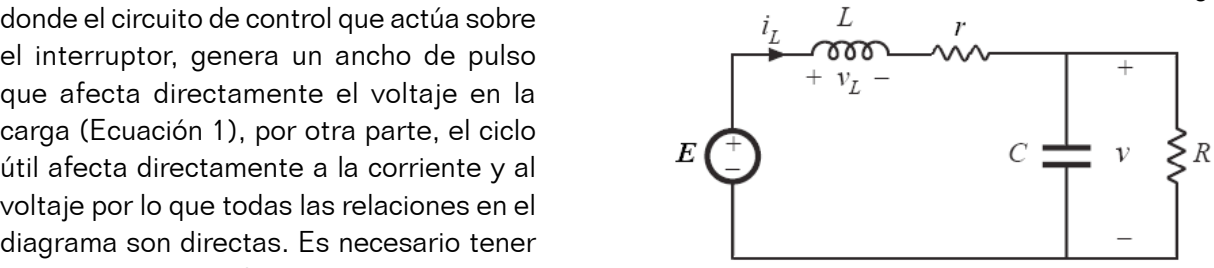

 (4) Fig. 6. Circuito equivalente con el transistor en corte, interruptor (5) en la posición 2.

Las ecuaciones de malla y el nodo son:

$$
E = L\frac{di}{dt} + ir + v \qquad (4)
$$

$$
i = C\frac{dv}{dt} + \frac{v}{R} \qquad (5)
$$

#### 1.5 Unificación del modelo

Al considerar las ecuaciones 2 y 4, se observa que solo se diferencian en un término correspondiente al voltaje, de la misma forma las ecuaciones 3 y 5 difieren solo en el  $\;$  Si el término correspondiente a la corriente; basado en esto, es posible unificar el sistema adicionando un parámetro (u) **2.5. Unificación del modelo 2.5. Unificación del modelo** que representa la posición del interruptor con u = 0 cuando que la carga es que representa la posición del interruptor corrar la codunda que la carga e<br>el interruptor está en la posición 1 y u = 1 cuando está en la se elige una fra la posición 2; con este parámetro las cuatro ecuaciones 10 KHz y un rizad se unifican, y al despejar los términos para representar la  $^{-}$  resulta que  $\mathsf{L}_{\tiny{\mathsf{min}}}$  = ecuación de estado del sistema resulta. el interruptor esta en la posición T y u = T cuando esta en " se elige una frect **2.5. Unificación del modelo**

$$
\frac{di}{dt} = \frac{1}{L}(E - ir - uv)
$$
un punto c  

$$
\frac{dv}{dt} = \frac{1}{c}(ui + \frac{v}{R})
$$
 (6) (r), y setie

Al tener un solo grupo de ecuaciones para modelar el circuitos que des circuito bajo cualquier condición de operación en el inte- debido a las pérdentes variables de estado con el parámetro *u*. variables de estado con el parámetro *u*. rruptor, las ecuaciones 2 a 5 que son lineales, se transfor maptor, ido establecido 2 a o que sominicales, se transferencias.<br>man en ecuaciones no lineales debido a la multiplicación de las variables de estado con el parámetro u. **El producto de la partida de la partida de la partida de la p** 

.<br>oltaje en<br>‴ ue corresponden a la corriente ei parámetro u que determina el nivel de voltaje de salida, dea (v), la entrada al p taje en la carga (v), la entrada al sistema estado que corresponden a la corriente en la inductancia where the set of the set of the set of the set of the set of the set of the set of the set of the set of the set of the set of the set of the set of the set of the set of the set of the set of the set of the set of the set Š  $\epsilon$ stado que corresponden a la corriente en la inductancia  $\epsilon$   $\epsilon$ De las ecuaciones 6 se obtiene el modelo en variables de bido a que controla el tiempo de conducción del transistor. (*i*) y el voltaje en la carga (*v*), la entrada al sistema es el parámetro *u* que determina el nivel de voltaje de salida,

$$
\begin{bmatrix} \frac{du}{dt} \\ \frac{dv}{dt} \end{bmatrix} = \begin{bmatrix} -\frac{r}{L} & 0 \\ 0 & -\frac{1}{RC} \end{bmatrix} \begin{bmatrix} i \\ v \end{bmatrix} + \begin{bmatrix} -\frac{v}{L} \\ \frac{i}{C} \end{bmatrix} u + \begin{bmatrix} -\frac{E}{L} \\ 0 \end{bmatrix}
$$
(7)

#### **II.** CONSIDERACIONES DE DISEÑO Y A partir de la con el circuito operando en régimen permanente. Las ecuaciones que definidas que definidas que definidas de la con el circuito operando en régimente de la partir de la  $\blacksquare$ **SIMULACIÓN**

Los valores de los elementos usados en el circuito para eligen con el circuito operando en régimen permanente. obtener el mode representa la carga (*R*); el valor de trabajo de la fuente de la fuente de trabajo de la fuente de la fuente de la fuente de la fuente de la fuente de la fuente de la fuente de la fuente de la fuente de la fuente de la fu disponible (*E*) y el voltaje deseado en la carga (*V*) con la ecuación 1. Si el valor de *E* es 100 Voltios, el voltaje definidas por (8). (Hard 2001) en alguna archivo también<br>La para el sistema representa la carga (*R*); el valor de trabajo (*R*) se determina con el valor de la fuente de la fuente de la fuente de la fuente de la fuente de la fuente de la fuente de la fuente de la fuente de la fuente de la fuente Las ecuaciones que definen los valores de L y C están — <sup>Ilnmod de MatLal<br>definidas per (9), (Hard 2001)</sup> desarrollar las simulaciones y los compensadores, se con pertui

Los parámetros de entrada necesarios para los cálculos son la frecuencia de operación (*f*) y la resistencia que

$$
L_{min} = \frac{D(1-D)^2 R}{2f} \qquad C > \frac{D}{f R(rizo)} \tag{8}
$$

Los valores de los elementos usados en el circuito para desarrollar las simulaciones y los compensadores, se eligen

 $\mathcal{A}$  y 4, se observa que solo se observa que solo se diferencian en un término correspondiente al voltaje, de la voltaje, de la voltaje, de la voltaje, de la voltaje, de la voltaje, de la voltaje, de la voltaje, de la Los parámetros de entrada necesarios para los cálculos son la frecuencia de operación (*f*) y la resistencia que para los cálculos son la frecuencia de operepresenta la carga (*R*); el valor del ciclo de trabajo (*D*) se determina con el valor de la fuente de alimentación ración (f) y la resistencia que representa la carga (R); el valor del ciclo de trabajo (D) se determina con el valor de la fuente e observa que solo ade alimentación disponible (E) y el voltaje un punto crítico de operación. La resistencia internación de la bobina está representada por *representados* en cuenta por en cuenta por en cuenta por en cuenta por en cuenta por en cuenta por en cuenta por en cuenta por e ndiente al voltaje, deseado en la carga (V) con la ecuación 1.<br>. que la carga es R = 50 $\Omega$ ; adicionalmente r resistencia de Carga. 50 Que esta de Carga. 60 Que esta de Carga. 50 Que esta de Carga. 50 Que esta de Carga. se elige una frecuencia de operación (f) de 10 KHz y un rizado de 5%, con estos valores resulta que L $_{\sf min}$  =312.5μH y C > 20μF. Se eligen los valores mostrados en la tabla 2, **Tabla 2. Parámetros del sistema** un poco mayores para alejar el sistema de Los parámetros de entrada necesarios Si el valor de E es 100 Voltios, el voltaje deseado es 200 Voltios, se obtiene un ciclo de trabajo de 0.5, con este valor y conociendo un punto crítico de operación. La resistencia interna de la bobina está representada por (r), y se tiene en cuenta por ser un elemento que siempre está presente en este tipo de circuitos que desvía el punto de operación debido a las pérdidas de energía que produce.

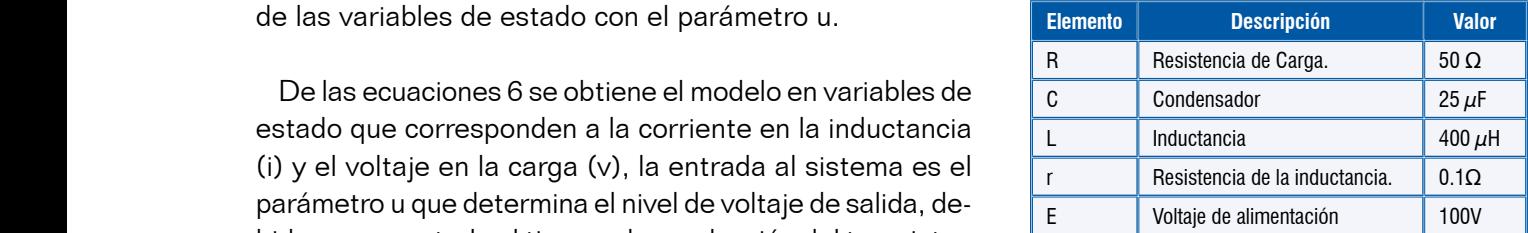

#### Tabla 2. Parámetros del sistema

#### 2.1 Simulación

adicionalmente se elige una frecuencia de operación (*f*) de 10 KHz y un rizado de 5%, con estos valores resulta que adicionalmente se elige una frecuencia de operación (*f*) de 10 KHz y un rizado de 5%, con estos valores resulta que A partir de la ecuación 7 se obtuvo el modelo no lineal en Simulink/MatLab (Fig. 7), Y con éste obtener la simulación del sistema, tanto en régimen normal, como con perturbaciones, también es útil para obtener el modelo lineal con la función linmod de MatLab; por otra parte con este archivo también se construye la máscara para el sistema.

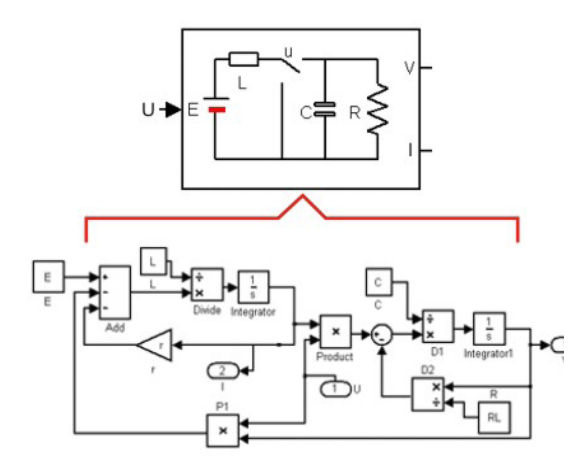

#### Fig. 7. Esquema del sistema no lineal y su máscara en Simulink

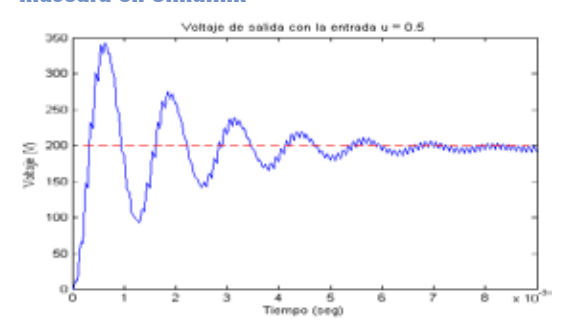

#### Fig. 8. Respuesta del sistema no lineal obtenida en Simulink

La respuesta de la simulación (fig. 8) muestra que el voltaje comienza en cero, lo cual corresponde al estado inicial, después de varias oscilaciones se estabiliza cerca a los 200 voltios, este valor es el voltaje esperado debido al ciclo de trabajo establecido; la pequeña desviación del punto de equilibrio es causada por la resistencia de la inductancia, que produce perdidas de potencia.

#### 2.2 Retrato de fase

En el retrato de fase de la Figura 9 se muestra la trayectoria de los estados a partir de condiciones iniciales nulas, en la figura se resalta el punto de equilibrio al cual se llega con cualquier valor de las condiciones iniciales cercanas a dicho punto, esto corresponde a un punto de espiral asintóticamente estable. El retrato de fase muestra el efecto de la conmutación, la cual produce el rizado de la corriente de la bobina y el rizado del voltaje de salida.

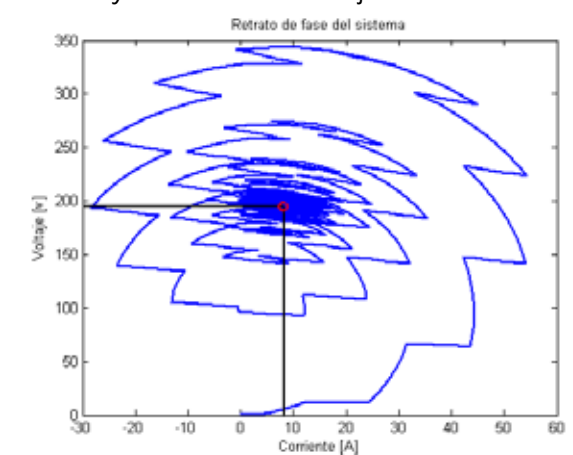

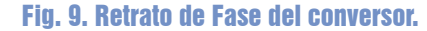

En la figura 10 se muestra la respuesta del sistema ante dos entradas, el valor definido del ciclo de trabajo para la salida deseada (0.5) y esta entrada amplificada 1.5 veces, es decir 0.75; estos valores se usan en el modelo con el porcentaje del periodo del ciclo de la señal del generador de pulsos. Con esta grafica, se verifica la no linealidad del sistema, puesto que aunque las curvas tienen la misma forma, no cumplen con los principios de homogeneidad y superposición, debido a que al aumentar la entrada la salida disminuye.

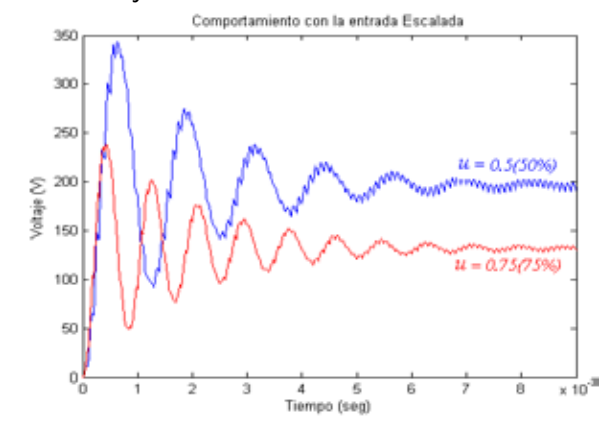

Fig. 10. Simulación para dos entradas que muestran la no linealidad del sistema.

#### 2.3 Solución numérica del sistema no lineal.

Se desarrolló un algoritmo en un programa de MatLab, usando el método de Runge Kutta de orden 4, con el que se obtiene la simulación correspondiente a la solución de

las ecuaciones diferenciales no lineales. El resultado se leta Debido a la simplicidad de las ecuaciones muestra mediante la curva de salida correspondiente a la<br>ceñal de valtaje (Eis. 11) señal de voltaje. (Fig. 11). es diferenciales no lineales. El resultado se  $\qquad$  Debido a

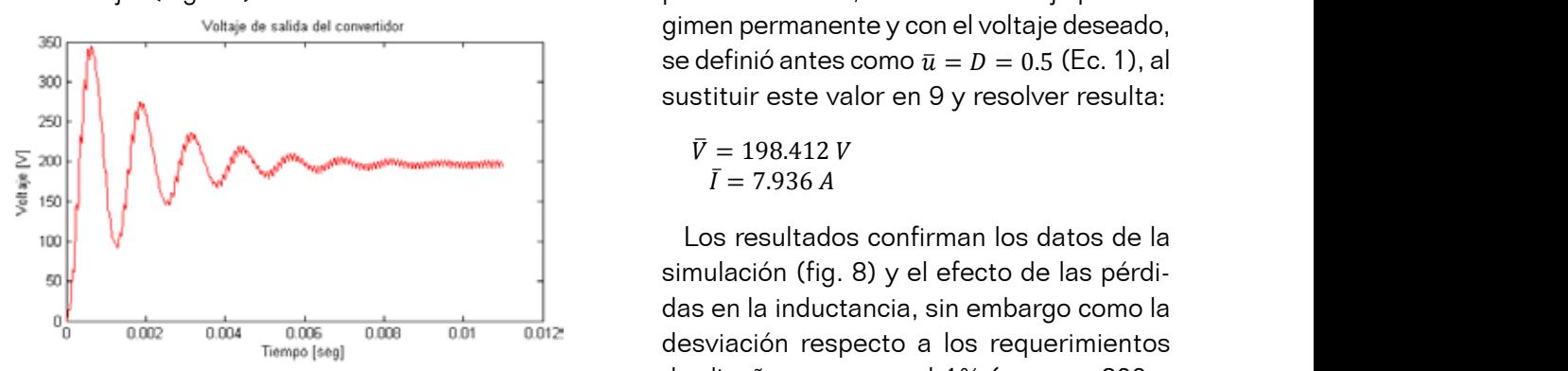

En la figura 12 se muestran superpuestas las curvas de lineal; este proceso se realizó por dos mévoltaje obtenidas mediante la simulación y por el método todos; el primero consistente en obtener numérico de Runge Kutta, este último con el programa  $\frac{1}{2}$ usando 1800 intervalos, se observa que son muy similares, usando Touo intervalos, se observa que son muy similares,<br>en el detalle se puede ver que la diferencia es práctica-<br>mente despreciable. mente despreciable. a- n<br>u intervalos, se observa que son muy similares, el crickson zooby y (drino zoob), el segundo<br>se puede ver que la diferencia es práctica- método empleado corresponde al clásico intervalos, se observa que son muy similares, (Erickson 2003) y (Griñó 2005), el segundo Debido a la simplicidad de las ecuaciones no es necesario aplicar métodos numéricos para su solución, el ciclo de

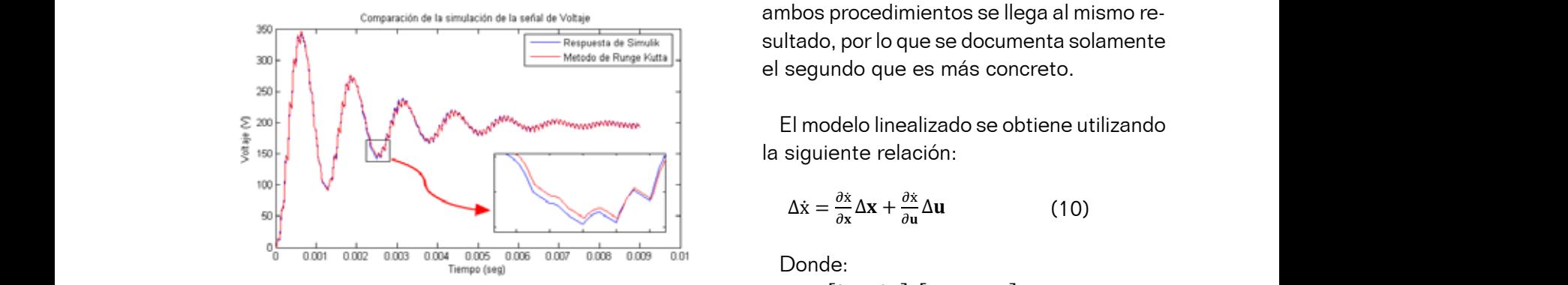

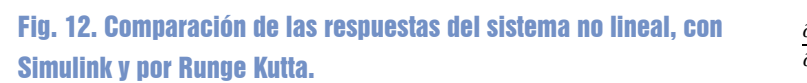

#### **III. LINEALIZACIÓN** Fig. 12. Comparación de las respuestas del sistema no lineal, con Simulink y por Runge Kutta.

s<br>A partir de las ecuaciones que describen el sistema, se<br>allen les nuntes de equilibrie, nere sen estas determiner. hallan los puntos de equilibrio, para con estos determinar nalian los puntos de equilibrio, para con estos determinares establecidos y desarrollar, se obtiene la<br>el modelo lineal necesario para el diseño de los compen-ecuación lineal de estados del sistema sadores. De las ecuaciones 4 y 5 se tiene que el equilibrio se presenta cuando:<br> $\frac{d}{dt} \begin{bmatrix} l \\ v \end{bmatrix} = \begin{bmatrix}$  $\frac{1}{2}$ sar noe Ĭ, el sistei<br>ps dete Í  $\frac{A}{A}$  reemplaces de establecidos de establecidos y de establecidos y de establecidos y de establecidos y de establecidos y de establecidos de establecidos de estados de estados de estados de estados de estados de esta

$$
\bar{u}\bar{I} + \frac{\bar{v}}{R} = 0 \qquad y \qquad E - \bar{I}r - \bar{u}\bar{V} = 0 \tag{9}
$$

trabajo para régimen permanente y con el voltaje deseado, se definida deseado, se definida antes como  $\mathcal{L}_{\mathcal{A}}$ 

iales no lineales. El resultado se Debido a la simplicidad de las ecuaciones no es necesario aplicar métodos numéricos espondiente a la enfin es necesario aplicar metodos numericos<br>para su solución, el ciclo de trabajo para ré-Voltaje de salida del convertidor en el servero del que esta del convertidor en el voltaje deseado,  $\begin{array}{ccc} \text{se definió antes como } \bar{u} = D = 0.5 \text{ (Ec. 1), al} \end{array}$ sustituir este valor en 9 y resolver resulta:

$$
\overline{V} = 198.412 V
$$

$$
\overline{I} = 7.936 A
$$

Fig. 11. Respuesta del sistema no lineal obtenida mediante la de diseño es menor al 1% (error = 200 implementación del método de Runge Kutta.<br>The communication of the communication of the communication of the communication of the communication of the c simulación (fig. 8) y el efecto de las pérdidas en la inductancia, sin embargo como la  $\frac{1}{1002}$  consistente en obtener en obtener el modelo prometio de estados (Erickson 2003) y (Griñó 2003) y (Griñó 2003), el modelo 2003) y (Griñó 2003), el modelo 2003), el modelo 2003, el modelo 2003), el modelo 2003, Tiempo [seg] empleado corresponde al clásico de la matriz Jacobiana de la matriz Jacobiana de la matriz Jacobiana de la matriz Jacobiana de la matriz Jacobiana de la matriz Jacobiana de la matriz Jacobiana de la matriz Jac procestas las curvas de contrar, este proceso se realizo por dos me-<br>ulación y por el método codos; el primero consistente en obtener diferencia es practica metodo empleado corresponde al ciasico<br>uso de la matriz Jacobiana del sistema; con Conservation de la simulación de la señal de Voltaje de la conservación de la señal de Voltaje de la conservación de la señal de Voltaje de la conservación de la señal de Voltaje de la conservación de la señal de Voltaje d  $\frac{1}{2}$  consistente en obtener el modelo promedio en espacio de estados (Erickson 2003) y (Griñó 2003) y (Griñó 2005), el modelo en estados (Erickson 2003), el modelo 2005), el modelo 2005), el modelo 2005), el modelo 2 1 0.006 0.008 0.01 0.012 desviación respecto a los requerimientos na no lineal obtenida mediante la de diseño es menor al 1% (error  $=200$ in the interturb the hunge Nutta. The moment of the communities (8A, 200V) para hallar el modelo 198.412), entonces se toman los valores lineal; este proceso se realizó por dos mé-Debido a la simplicidad de las ecuaciones no es necesario aplicar métodos numéricos para su solución, el ciclo de Debido a la simplicidad de las ecuaciones no es necesario aplicar métodos numéricos para su solución, el ciclo de presenta cuando: el per ermetedo en espacio de estados en el programa el modelo promedio en espacio de estados s and the version of the second second second second second second second second second second second second second second second second second second second second second second second second second second second second s toman de Simulik  $\left[\begin{array}{c} \frac{1}{2} \end{array}\right]$  sultado, por lo que se documenta solamente <sub>a-</sub> metodo empleado corresp

ao oo obticho atii<br>.  $\bullet$  atmeanached El modelo linealizado se obtiene utilizando segundo método empleado corresponde al clásico uso de la matriz Jacobiana del sistema; con ambos

$$
\Delta \dot{x} = \frac{\partial x}{\partial x} \Delta x + \frac{\partial x}{\partial u} \Delta u \tag{10}
$$

Donde:

**del sistema no lineal, con**  
\n
$$
\frac{\partial x}{\partial x} = \begin{bmatrix} \frac{\partial f_1}{\partial i} & \frac{\partial f_1}{\partial v} \\ \frac{\partial f_2}{\partial i} & \frac{\partial f_2}{\partial v} \end{bmatrix} = \begin{bmatrix} -\frac{r}{L} & -\frac{\overline{u}}{L} \\ \frac{\overline{u}}{c} & -\frac{1}{RC} \end{bmatrix} y
$$
\n
$$
\frac{\partial x}{\partial u} = \begin{bmatrix} \frac{\partial f_1}{\partial u} \\ \frac{\partial f_2}{\partial u} \end{bmatrix} = \begin{bmatrix} -\frac{\overline{v}}{L} \\ \frac{\overline{v}}{C} \end{bmatrix}
$$
\n(11)

ì blecidos y desarro ------<br>ollar, s +\* + \* \* \* \* \* \*<br>tiene l se Al reemplazar los puntos de equilibrio<br><sup>ar</sup> establecidos y desarrollar, se obtiene la<br>.n.  $\mathbf a$ establecidos y desarrollar, se obtient<br>ecuación lineal de estados del sistema. Al reemplazar los puntos de equilibrio mplazar los pu<br>idos v desarro

$$
\frac{d}{dt}\begin{bmatrix} i \\ v \end{bmatrix} = \begin{bmatrix} -250 & -1250 \\ 20000 & -800 \end{bmatrix} \begin{bmatrix} i \\ v \end{bmatrix} + \begin{bmatrix} -5 \times 10^5 \\ 3.2 \times 10^5 \end{bmatrix} u
$$

$$
\begin{bmatrix} i \\ v \end{bmatrix} = \begin{bmatrix} 1 & 0 \\ 0 & 1 \end{bmatrix} \begin{bmatrix} i \\ v \end{bmatrix} + \begin{bmatrix} 0 \\ 0 \end{bmatrix} u
$$
(12)

Usando el archivo de Simulink con el modelo no lineal, y los puntos de equilibrio, se halla el modelo lineal mediante la función **INIODELOS N** linmod de MatLab resultando:

$$
A = 104 \times \begin{bmatrix} -0.025 & -0.125 \\ 2.000 & -0.080 \end{bmatrix}
$$

$$
B = 105 \times \begin{bmatrix} -5 \\ 3.2 \end{bmatrix}
$$

$$
C = \begin{bmatrix} 1 & 0 \\ 0 & 1 \end{bmatrix} \qquad y \qquad D = \begin{bmatrix} 0 \\ 0 \end{bmatrix}
$$

Se obtienen exactamente los mismos triales del pulsador el resultados por los dos métodos analíticos y mediante la herramienta de MatLab.

#### Al realizar la simulación con la ecuación de estados (12) que corresponden al sistema lineal, se obtiene la grafica de 4.1 Sensibilidad modelo lineal sistema linealizado con el no lineal del se observa no lineal de la curva del sin curva del sin del sin de la 3.1 Comparación de la simulación del

Al realizar la simulación con la ecuación de estados (12) que corresponden al sistema lineal, se obtiene la grafica de la figura 13 donde se muestra superpuesta con la respuesta del sistema no lineal, se observa que la curva sin oscilaciones está en el promedio de la respuesta del sistema no lineal, donde se observan las oscilaciones correspondientes al rizado del voltaje de salida como efecto de la acción del interruptor.

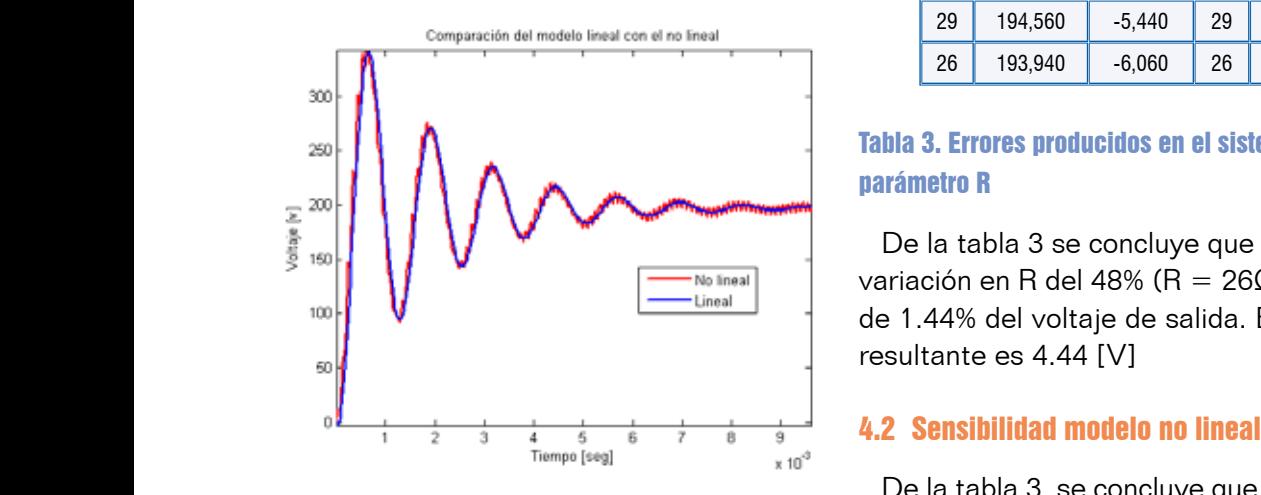

Fig. 13. Comparación del sistema lineal con el no variación del 48% en R linealizado.

## **IV. ANÁLISIS DE SENSIBILIDAD DE LOS MODELOS MATEMÁTICOS**

Existen dos parámetros relevantes para el estudio de la sensibilidad en el pulsador elevador, la resistencia de carga (R) y la tensión en la fuente de alimentación (E). En el presente estudio se analiza la sensibilidad de los modelos matemáticos (lineal y no lineal) al primer parámetro. La variación de la resistencia (generalmente se hace menor) se presenta frecuentemente en las aplicaciones industriales del pulsador elevador. Para la construcción de la tabla 3, se asumió una variación del 48% por debajo del valor nominal de la resistencia de carga, esto produce un intervalo de variación [26 50].

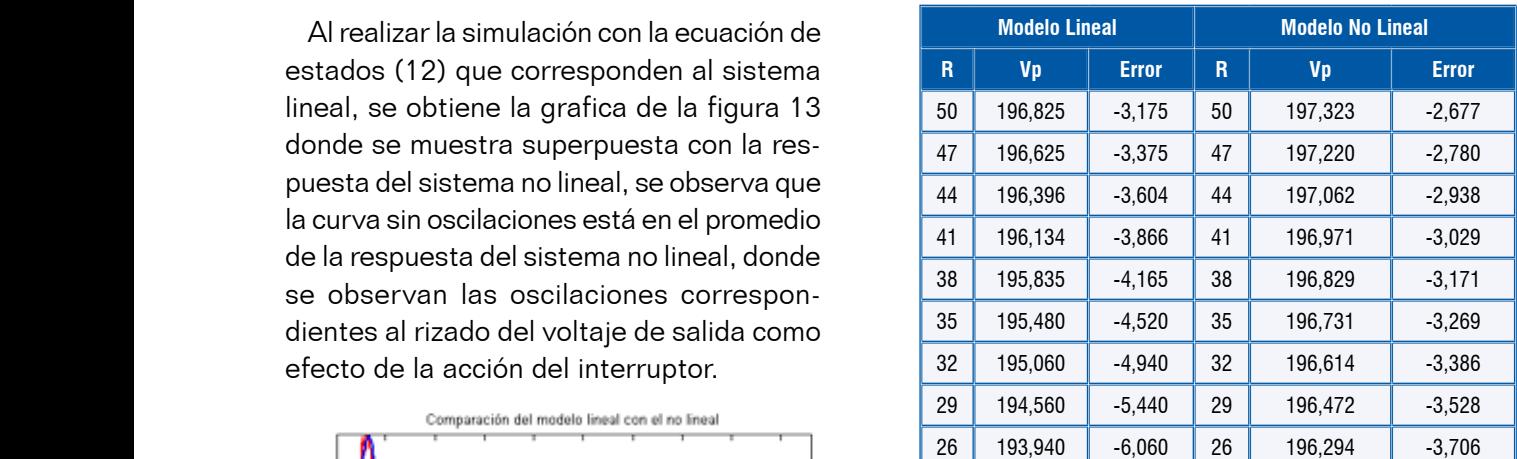

#### Tabla 3. Errores producidos en el sistema con la variación del parámetro R

De la tabla 3 se concluye que para el modelo lineal una variación en R del 48% ( $R = 26Ω$ ), provoca una variación de 1.44% del voltaje de salida. El error medio cuadrático resultante es 4.44 [V]

De la tabla 3, se concluye que para el modelo lineal una se asumicado de la resistencia del 1888 por del valor nominal de la resistencia de la resistencia de la resist<br>error medio cuadrático resultante es 3.18 V. Los resultados variación del 48% en R, provoca una variación de 0.51%. El de las tablas, muestran que la sensibilidad en cuanto a la resistencia de carga es mayor para el modelo lineal.

Tabla 3. Errores producidos en el sistema con la variación del parámetro R

### **V. DISEÑO DEL CONTROL PID**

e selecciona la configuración de control en serie, se constantes de requiere un diseño que permita obtener un sobre impulso menor o igual al 25%, la sintonización del PID con el **5.2 Sensibilidad modelo no lineal** método de Ziegler-Nichols garantiza el cumplimiento de metodo de Elegio, Francio garantiza el campionidad de 1198, 18.<br>este requisito (Ogata, 1998). Debido a que la respuesta  $Td = 0.125 * Pc$ al escalón del sistema en lazo abierto no tiene la forma de respuesta de un sistema sobreamortiguado con retardo, a diseño del regulador, se muestra en entonces no se sintoniza con el método de la curva de reacción, sino con el método de sensibilidad (Vélez 2006). Para hallar los parámetros del controlador en este último método, se requiere obtener la ganancia crítica (Kcr) y el músico de la contra periodo crítico (Pcr), la primera se obtuvo a partir del lugar de municipal de la forma del sistema en la forma qeométrico de las raíces y se comprobó mediante Routh- $S$ esmerinos de las raises y os compreso médiamo risam.<br>Hurwitz, Kcr =  $3.3 \times 10^{-3}$ , el periodo crítico se determinó al aplicar dicha ganancia al sistema en lazo cerrado (Fig. au <sub>Fin 16</sub> sistema 14), y el resultado obtenido es  $Per=0.8\times10^{-3}$ , que se  $\frac{1}{2}$  modulación punto  $\frac{1}{2}$ muestra en la figura 14. Se selecciona la configuración de control en serie, se cons este requisito (Ogata, 1996). Debido a que la respuesta $Td = 0.125 * Pc$  $\frac{1}{2}$ método,  $\frac{1}{2}$  and  $\frac{1}{2}$ ,  $\frac{1}{2}$  is periodo crítico se determino

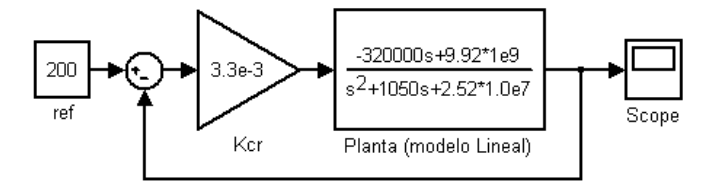

#### Fig. 14. Sistema en lazo cerrado con la ganancia crítica para medir el periodo crítico.

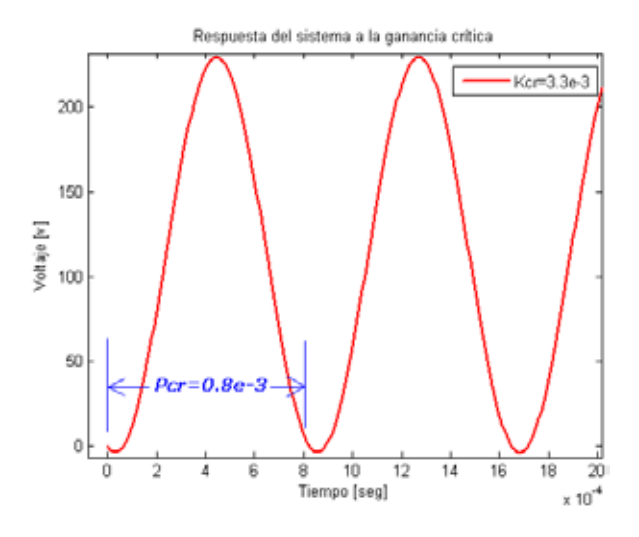

Fig. 15. Medición del periodo crítico con la respuesta del sistema en lazo cerrado.

Teniendo en cuenta la tabla del método de sensibilidad (Vélez 2006) se calculan las e constantes del constantes del control PID, los resultados de control en serie se constantes del control PID, los resultados se muestran en la ecuación 13

$$
Kp = 0.6 * Kcr = 1.98 * 10^{-3}
$$
  

$$
Ti = 0.5 * Pcr = 0.4 * 10^{-3}
$$
 (13)

 $Td = 0.125 * Per = 0.096 * 10^{-3}$ 

El esquema utilizado para comprobar el diseño del regulador, se muestra en la figura 16

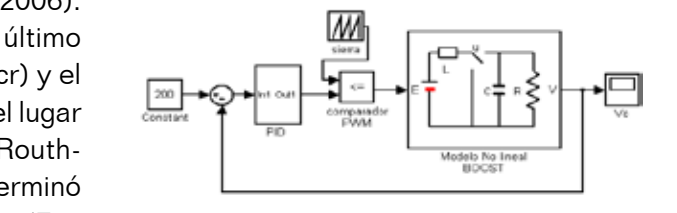

#### Fig. 16. Sistema con control PID y el subsistema de modulación PWM

La respuesta obtenida aplicando el escalón de 200 voltios, se muestra en la figura 17.

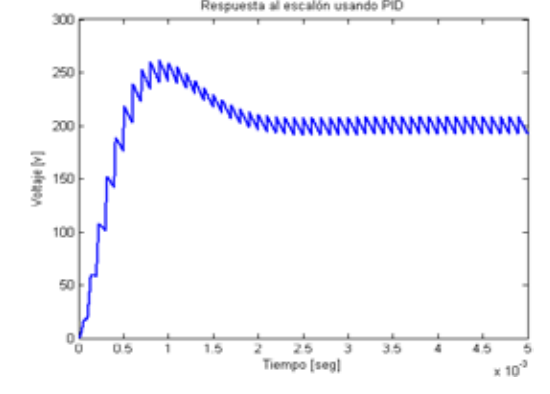

Fig. 17. Respuesta del sistema con control PID

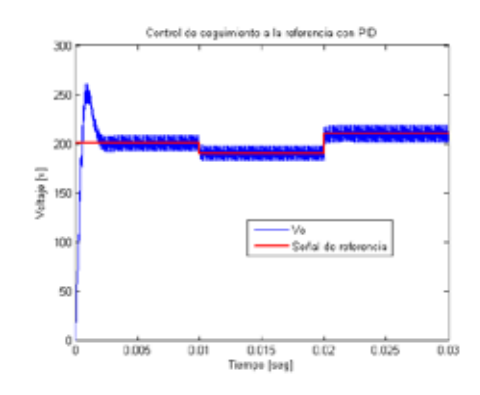

Fig. 18. Respuesta del sistema controlado ante variaciones en la entrada.

En el sistema controlado, se observa que el sobre impulso (Mp) es cercano al 25% (fig. 17.), lo cual es aceptable para los requerimientos de diseño que ofrece el método de Ziegler Nichols. El tiempo de levantamiento es menor a un milisegundo, lo que indica que el sistema de control ofrece una respuesta rápida a cambios abruptos en la entrada de referencia, esto se puede apreciar en la figura 18, la cual resulta al aplicar diferentes valores de referencia cercanos al punto de equilibrio en el que se linealizó el modelo. El error en estado estacionario es despreciable, teniendo en cuenta que el rizado en la salida depende de un elemento ajeno al controlador PID, el condensador del sistema.

El lugar geométrico de las raíces al usar el PID, se muestra en la figura 19. Se observa una región de ubicación de los polos en lazo cerrado en el lado izquierdo, esto permite variar las constantes del controlador para obtener respuestas más rápidas y con menor sobre impulso. La estabilidad relativa del sistema según el LGR sigue siendo similar, debido a los dos polos cercanos al eje imaginario.

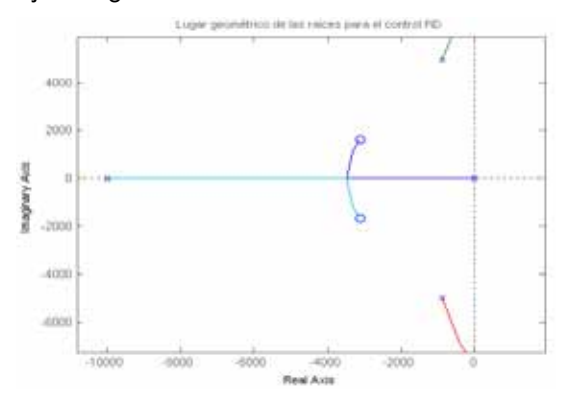

#### Fig. 19. Lugar geométrico de las raíces en lazo cerrado.

#### 5.1 Análisis de sensibilidad del PID

Al igual que con el sistema en lazo abierto, la sensibilidad del sistema usando el PID se analiza teniendo en cuenta la variación en la resistencia de carga (R) en el mismo intervalo [26 50], los resultados se muestran en la tabla 4

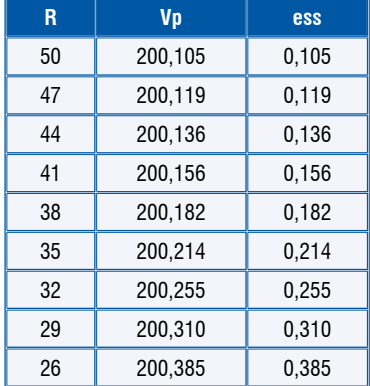

#### Tabla 4. Errores producidos por la variación de R en el sistema con control PID

De la tabla se concluye que para el sistema controlado con PID, una variación del 48% en R provoca una variación de tan solo 0.14% en el voltaje de salida. El error medio cuadrático resultante es 0.225 [V].

### **VI. DISEÑO DEL CONTROL MEDIANTE REALIMENTACIÓN DE ESTADO**

El vector de ganancias de realimentación de estado, se obtiene mediante el comando acker de MatLab, este comando requiere las matrices A y B del sistema linealizado, además necesita la ubicación deseada de los polos en lazo cerrado. Las matrices A y B se muestran previamente en este documento, los polos entregados a la función acker se obtuvieron de los polos en lazo cerrado del sistema controlado con PID, esto último con el fin de obtener los similares requerimientos de diseño del controlador. Debido a que se requiere eliminar el error en estado estable, se agrega un integrador, como se muestra en el esquema de control de la figura 20. Al agregar dicho integrador, el sistema resultante tiene un estado más (Kuo, 1995), y por tanto se requiere una ganancia adicional. El resultado arrojado por MatLab para el vector de realimentación es:  $k = [0.0033 \ 0.0027 \ -6.4345]$ .

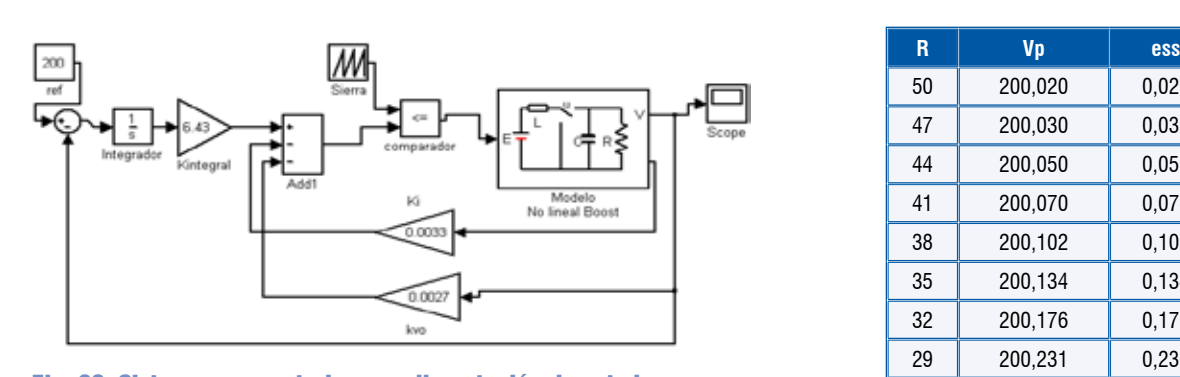

Fig. 20. Sistema con control por realimentación de estado Fig. 20. Sistema con control por realimentación de estado

Por tanto las ganancias correspondientes para cada estado son: Por tanto las ganancias correspondientes para cada esta para cada esta esta para cada esta para carrega  $\overline{a}$ 

 $Kx_1 = 0.0033 = K_i \rightarrow$  corriente  $Kx_2 = 0.0027 = K_{v0} \rightarrow voltage$  $Kx_3 = 0.0033 = K$ <sub>integral</sub>  $\overline{K}$ 

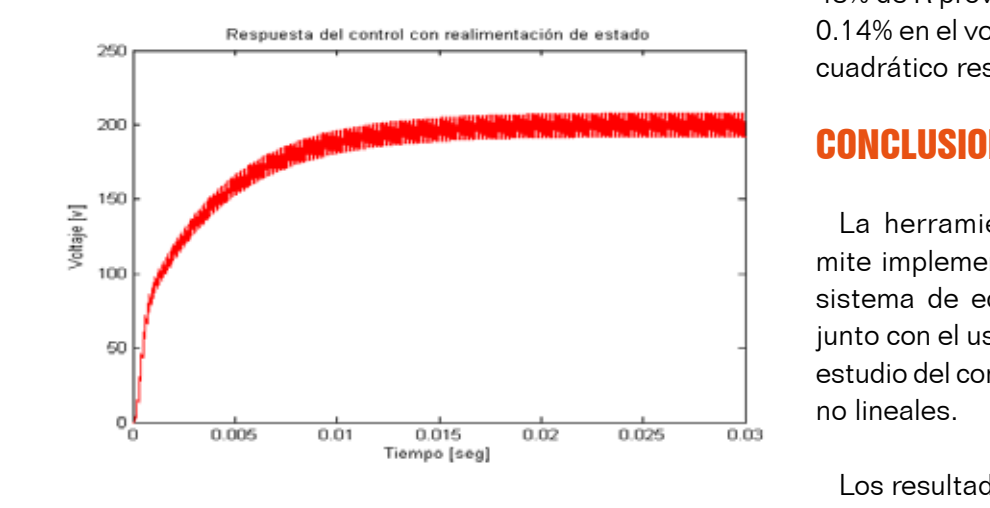

#### Fig. 21. Respuesta del sistema con control por realimentación de estado.

La figura 21 muestra la respuesta al escalón para el control con realimentación de estado. Se observa claramente que el sistema de control responde lentamente comparado con el PID, el tiempo de levantamiento es cercano a 25 [ms], y el de asentamiento es mayor a 30[ms].

#### 6.1 Análisis de sensibilidad del control con realimentación de estado

La perturbación en el valor de la resistencia en el intervalo trabajado, permite obtener los resultados de la tabla 5

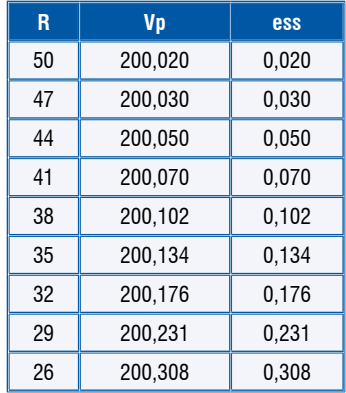

#### Tabla 5. Errores producidos por la variación de R en el sistema con control PID

De la tabla se concluye que para el sistema controlado con PID, una variación del 48% de R provoca una variación de tan solo 0.14% en el voltaje de salida. El error medio cuadrático resultante es 0.155 [V].

### CONCLUSIONES

La herramienta Simulink/MatLab permite implementar con relativa facilidad un sistema de ecuaciones diferenciales, que junto con el uso de las mascaras facilitan el estudio del comportamiento de los sistemas

Los resultados de simulación del sistema no lineal (Simulink) son muy similares a los obtenidos con la implementación del algoritmo de Runge Kutta.

Para el punto de equilibrio seleccionado, el sistema lineal obtenido con el modelo promedio en el espacio de estados resulta equivalente al obtenido mediante el Jacobiano y al resultado de la función linmod de MatLab.

 La respuesta del sistema lineal corresponde exactamente con el promedio del rizado de voltaje resultante de la simulación del modelo real.

Los experimentos realizados con diferentes condiciones iníciales en el modelo real, junto con el análisis del retrato de fase permiten concluir que el punto de equilibrio es asintóticamente estable.

El modelo lineal resulta más sensible a la variación de la resistencia de carga que el modelo no lineal.

La implementación de los controles diseñados, junto con el análisis de los datos obtenidos evidencia una considerable reducción de la sensibilidad a la variación de la resistencia de carga.

El controlador PID resulta más veloz que el control de realimentación de estados, sin embargo este último reduce en mayor medida la sensibilidad a la variación en la resistencia de carga.

### REFERENCIAS BIBLIOGRÁFICAS

- [1] Burden, R y Faires, D Análisis numérico. México: Thomson editores. (1998).
- [2] Erickson, R. y Maksimovic, D. Fundamentals of power electrinics. Boulder: Kluwer Academic Publishers. (2003).
- [3] Hard, D. *Electrónica de potencia*. España: Pearson. (2001).
- [4] Kuo, B. Sistemas de control automático. Naucalpan de Juárez: Prentice Hall. (1996)
- [5] Ogata, K Ingeniería de control moderna. Naucalpan de Juárez: Prentice Hall. (1998).
- [6] Rashid, M. *Electrónica de potencia.* Méjico: Pearson, (1995).
- [7] Shane, M. y Griñó, R. Análisis y diseño de controladores lineales para el convertidor elevador ("Boost") bidireccional en corriente. (Tesis de Maestría, Universidad Politécnica de Cataluña). (2005).
- [8] Sira, H, Márquez,R, Rivas, F y Llanes, O. Control de sistemas no lineales. Mdrid: Pearson Prentice Hall. (2005).
- [9] Spinetti, M, Fossas, E y Sira H. Análisis comparativo de diferentes modelos del convertidor Boost. (2005),
- [10] Vélez, C Diseño de sistemas lineales. Notas de clase. 2006 Universidad Eafit. Medellín. (2006).

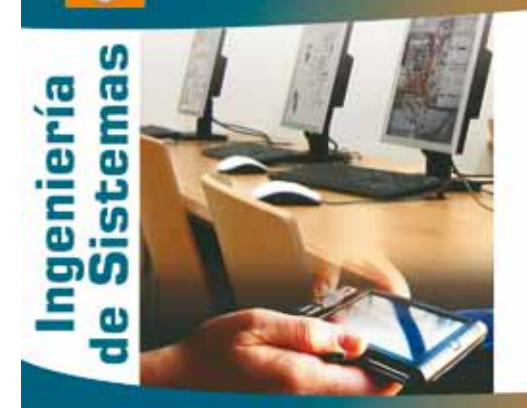

UNIVERSIDAD DE<br>San Buenaventura<br>sede bogotá

Calidad humana y profesional

2520 **CODIGO SNIES** TÍTULO QUE OTORGA Ingenierola) de Sistemas **METODOLOGÍA** Presencial **DURACIÓN** 10 semestres

#### Objetivo del programa

Formar Ingenieros de Sistemas con las competencias y habilidades para investigar, innovar, analizar, diseñar, construir, implementar y brindar soluciones informáticas en los diferentes sectores de la sociedad.

UNIVERSIDAD DE SAN BUENAVENTURA, SEDE BOGOTA CAYPER E MIC 172/20 + FRX 662 1090 + Linea gestinta visonical C1 6000 223 131 **FACULTAD DE INGENIERIA · E** fioria 201 - PBX 667 1030 extensiones 275 - 256

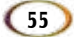